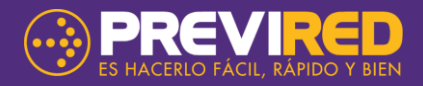

## **Guía para completar los datos del archivo de Funes procesados.**

- Esta guía lo ayudará a completar el archivo Excel (XLS), descargado desde la página, con los datos necesarios para Aceptar y Rechazar Funes.
- El archivo, es un Excel con extensión XLS que contiene los Funes de los trabajadores asociados a su empresa y Unidad de Gestión. En el archivo, Ud. podrá indicar si Acepta o Rechaza los Funes informados y el motivo de su rechazo. Para ello sólo debe completar, como máximo, 4 campos, que corresponden al: código de Aceptación o Rechazo, código de motivo del rechazo, si corresponde, código de institución (solo si aplica) y el campo de observación.

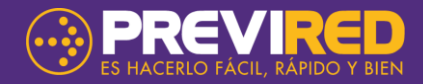

# **CONSIDERACIONES IMPORTANTES:**

**Ingreso de Movimientos de Personal en archivo:**

- Esta guía lo ayudará a completar el archivo Excel (XLS), descargado desde la página, con los datos necesarios para Aceptar y Rechazar Funes.
- Si informa algún motivo de rechazo en el que se debe informar fecha, este dato debe ir en el campo "Observación" con el formato dd/mm/aaaa.
- Para verificar los códigos de Aceptación, Rechazo y Motivos de Rechazo revise la tabla de equivalencia que aparece al final de este documento (Punto 2).
- Si va a realizar la carga del mismo archivo descargado de Previred, No modifique la información del archivo sólo agregue los campos necesarios.
- Para cargar el archivo no se debe modificar el nombre con el cual se descarga.

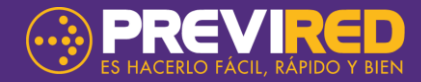

### **De los campos del listado:**

#### **OBLIGATORIOS:**

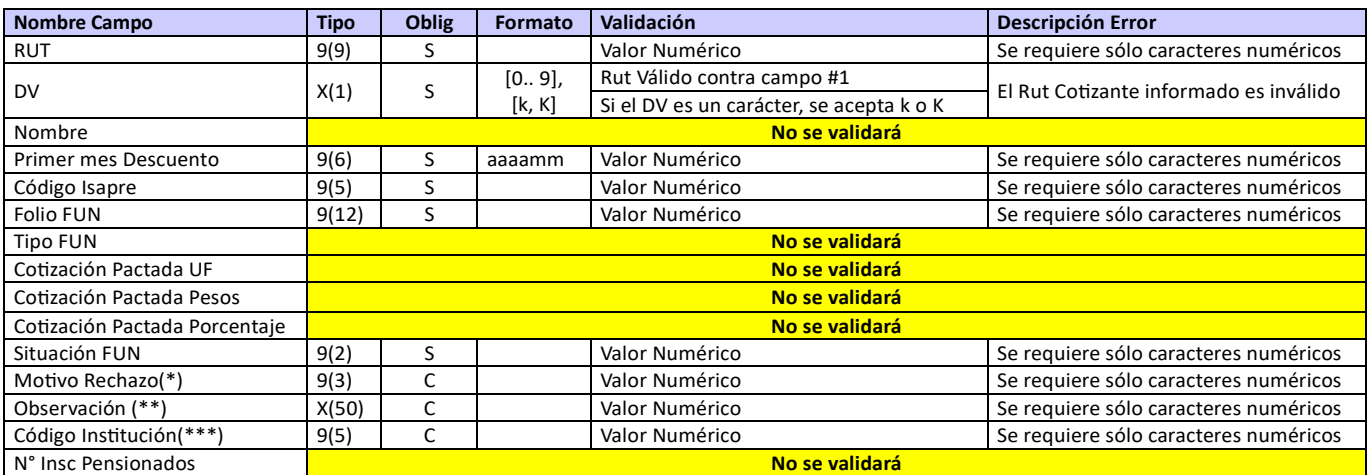

Debe registrarse sin ninguna condición o supuesto.

#### **CONDICIONAL:**

Dependen del código ingresado en un campo anterior.

## **1. CAMPOS DEL ARCHIVO:**

- **Depende (\*): Campo Condicional relacionado a la Situación FUN. Para más detalles ver Tabla de Movimientos de Personal en el punto 2.**
- **Depende (\*\*): Campo Condicional relacionado al Motivo de Rechazo. Para más Detalles ver Tabla de Movimientos de Personal en el punto 2**
- **Depende (\*\*\*): Campo Condicional relacionado al Motivo de Rechazo. Para más Detalle ver Tabla de Instituciones Previsionales al final del documento.**

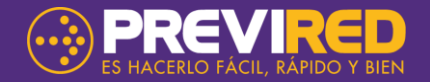

## **2. TABLA DE SITUACIÓN FUN Y MOTIVOS DE RECHAZO (ACEPTAR O RECHAZAR):**

El campo obligatorio Situación FUN debe corresponder a alguno de los códigos que PreviRed puede informar a las ISAPRES, los que se presentan en la siguiente tabla:

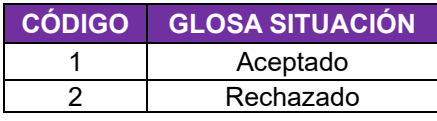

En caso de que la situación sea Rechazado, debe indicar el motivo de rechazo cuyos códigos son:

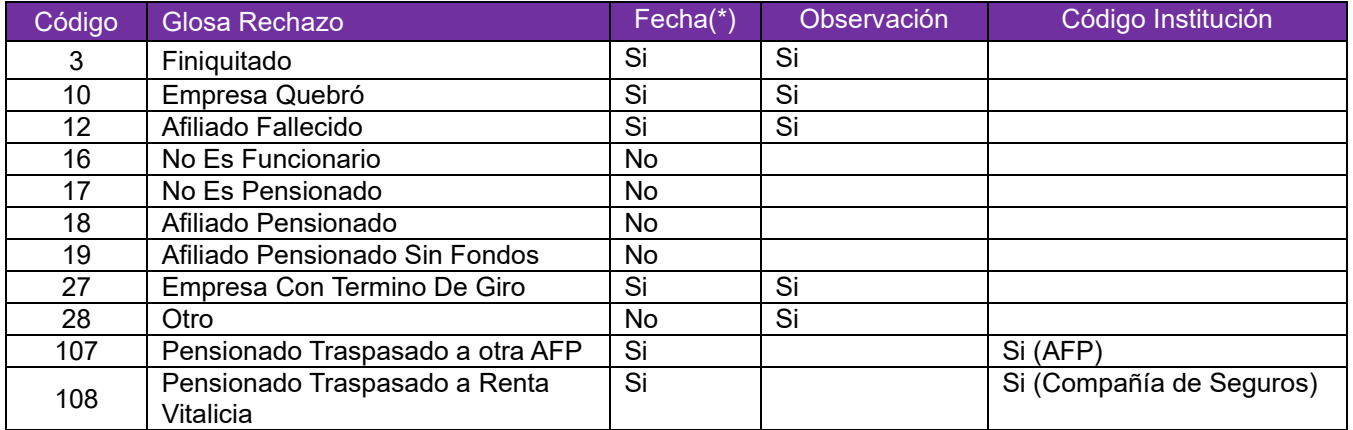

Si se seleccionó un motivo en el que debe indicar Fecha, debe hacerlo en el campo observación con el siguiente formato: dd/mm/aaaa. Por Ejemplo si el trabajador fue finiquitado el día 28 de Agosto de 2011, el archivo debe venir de la siguiente manera:

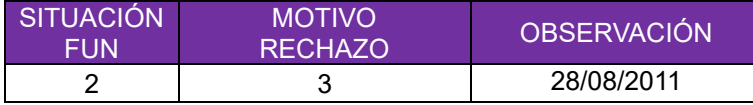

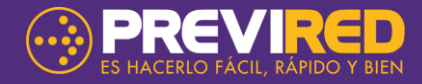

## **3. CASOS DE ERROR EN EL ARCHIVO:**

Estos son los casos de error que se pueden dar al momento de realizar la carga del archivo con los Funes procesados.

Si en el archivo vienen Funes correctos, estos serán cargados como procesados en la página.

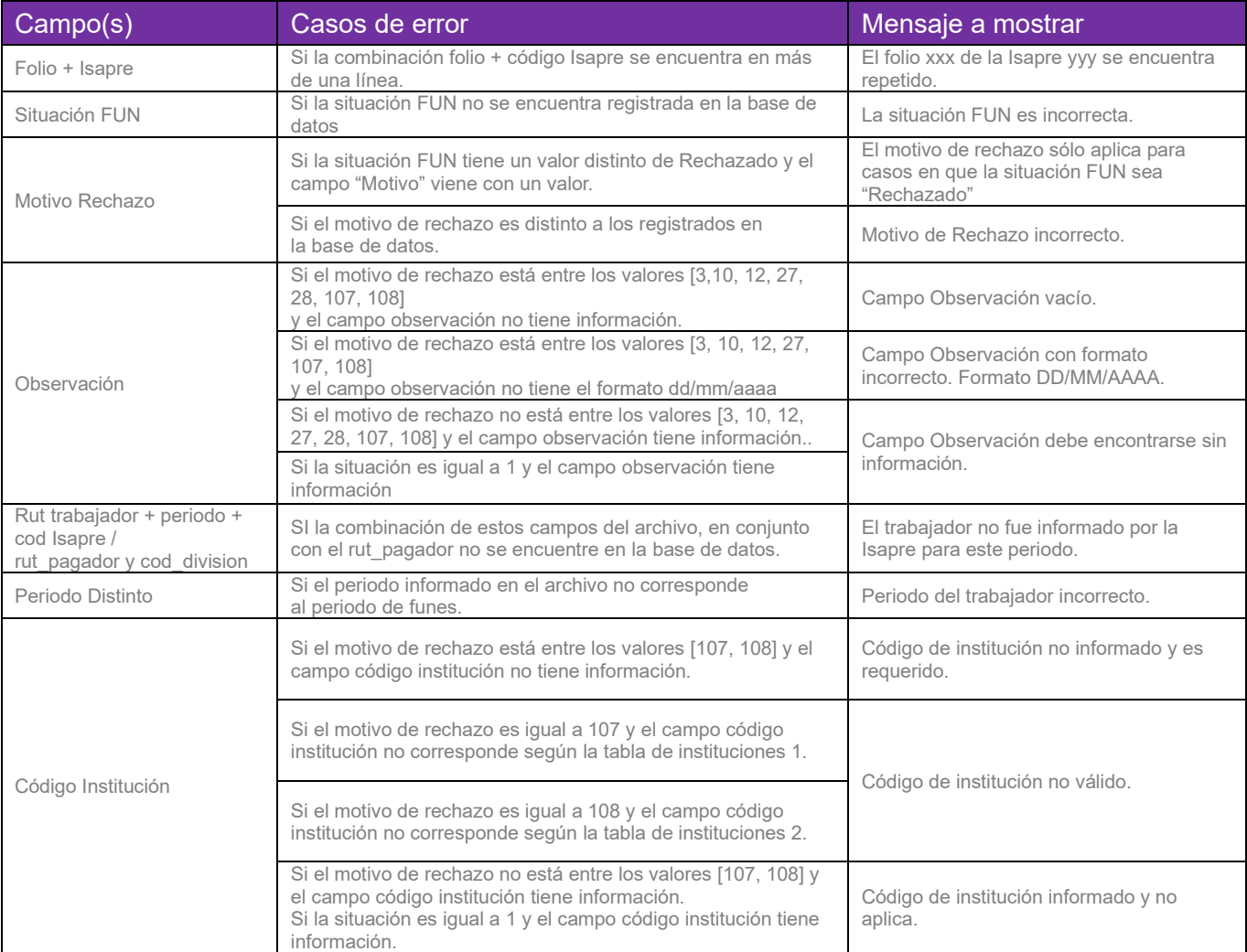

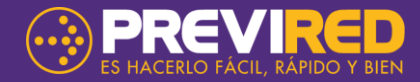

Tablas de Instituciones 1 para motivo de rechazo **107 Pensionado Traspasado a otra AFP**:

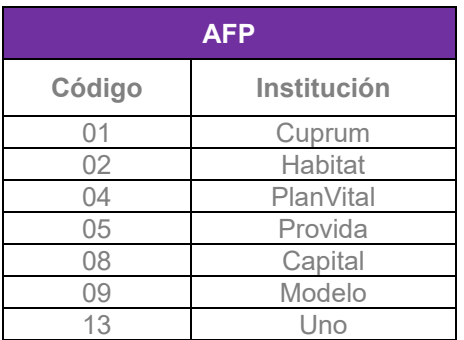

Tablas de Instituciones 2 para motivo de rechazo **108 Pensionado Traspasado a Renta Vitalicia**:

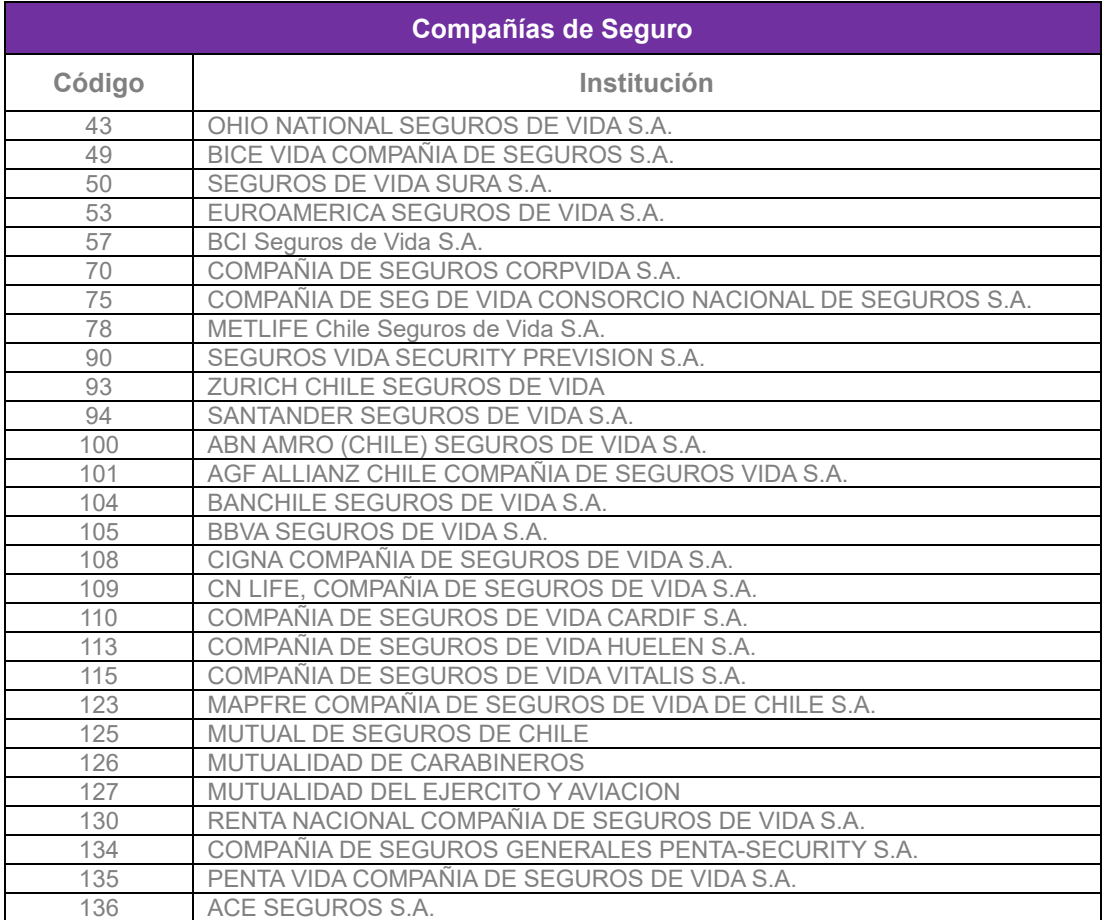